# ebm-papst EC-Kommunikation

Hardware und Software für EC-Bussysteme

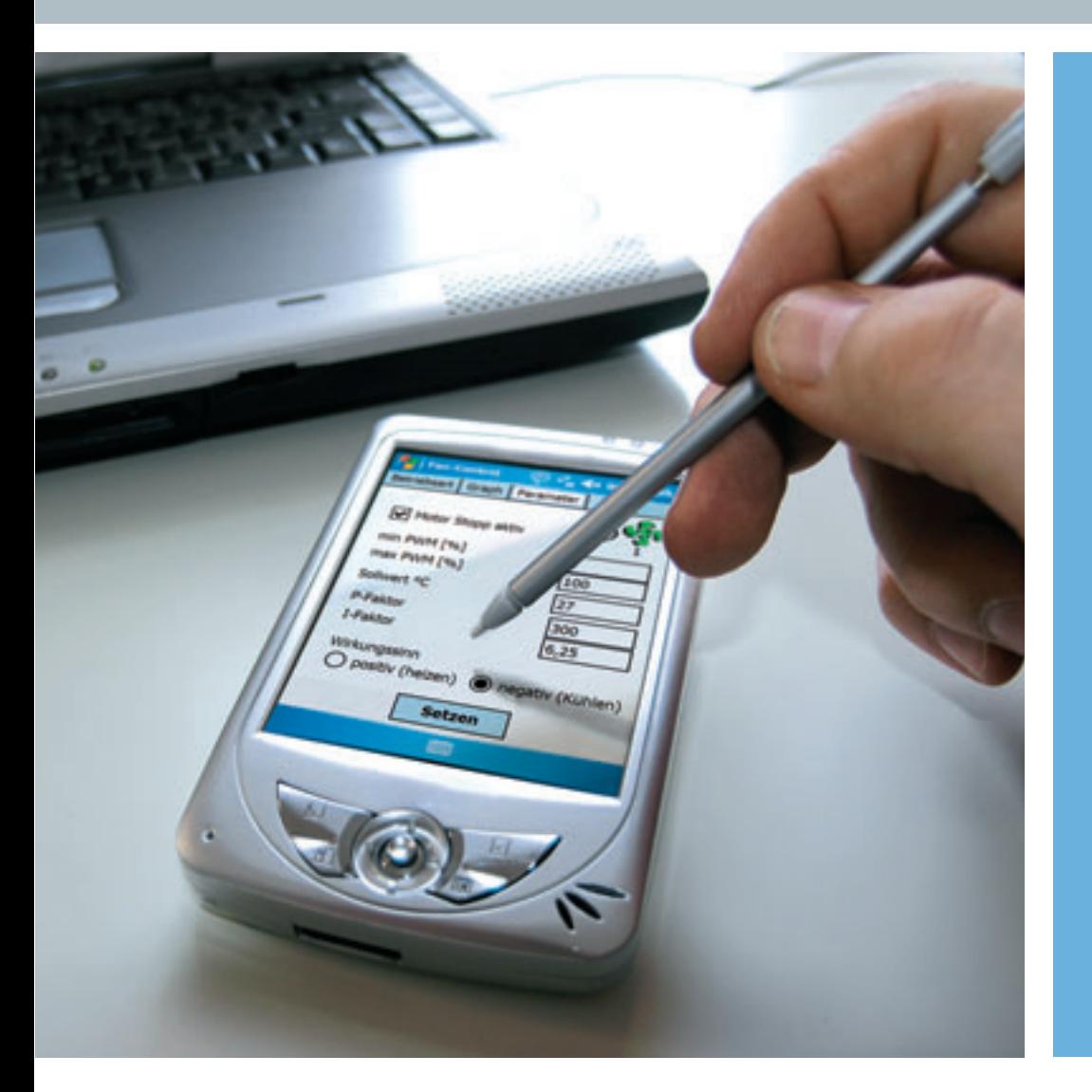

Die besten Verbindungen für eine flexible Steuerung

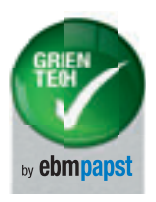

Die Wahl der Ingenieure

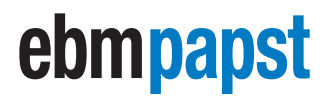

### Kommunikation auf allen Kanälen

Ventilator-Netzwerke aus ebm-papst EC-Ventilatoren verrichten ihren Dienst in der Kälte- und Klimatechnik, in der Gebäudebelüftung, in Reinräumen und vielen anderen Einsatzbereichen. Zur Kommunikation mit den Bussystemen hält das ebm-papst Produktprogramm je nach Anwendungsgebiet verschiedene Schnittstellen und Softwarelösungen bereit, die Sie optimal beim Einrichten und Überwachen der Netzwerke unterstützen.

#### **Steuern, Regeln, Parametrieren, Messen**

Ihre intelligenten Features zur Steuerung und Regelung gehören – neben der herausragenden Energieeffizienz – zu den wesentlichen Vorteilen der ebm-papst EC-Technologie. Vom einfachen Auslesen der aktuellen Drehzahl bis zur Konfiguration einer Sensorregelung bietet die integrierte Elektronik aller EC-Ventilatoren zahlreiche Möglichkeiten für einen optimal abgestimmten und effizienten Betrieb Ihrer Anlage.

Je nach Anwendungsgebiet, Applikation, Arbeitsumgebung und vorhandener Ausstattung sorgen verschiedene Lösungen für eine sichere Kommunikation mit Ihren ebm-papst EC-Ventilatoren. Doch welche Software passt zu welchem Bussystem? Welcher Schnittstellenwandler verbindet welchen PC mit welcher Anlage?

Auf den folgenden Seiten bieten wir Ihnen einen Überblick über die Kombinationsmöglichkeiten unserer Visualisierungssoftwares mit den Bussystemen MODBUS-RTU und ebmBUS sowie den unterschiedlichen Kommunikationsstandards inklusive der Bluetooth® Funktechnologie.

### **& Bluetooth**\*

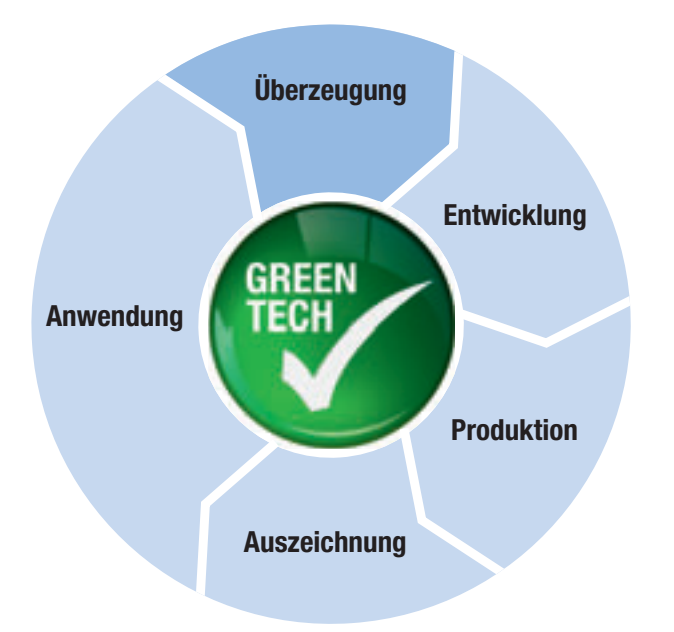

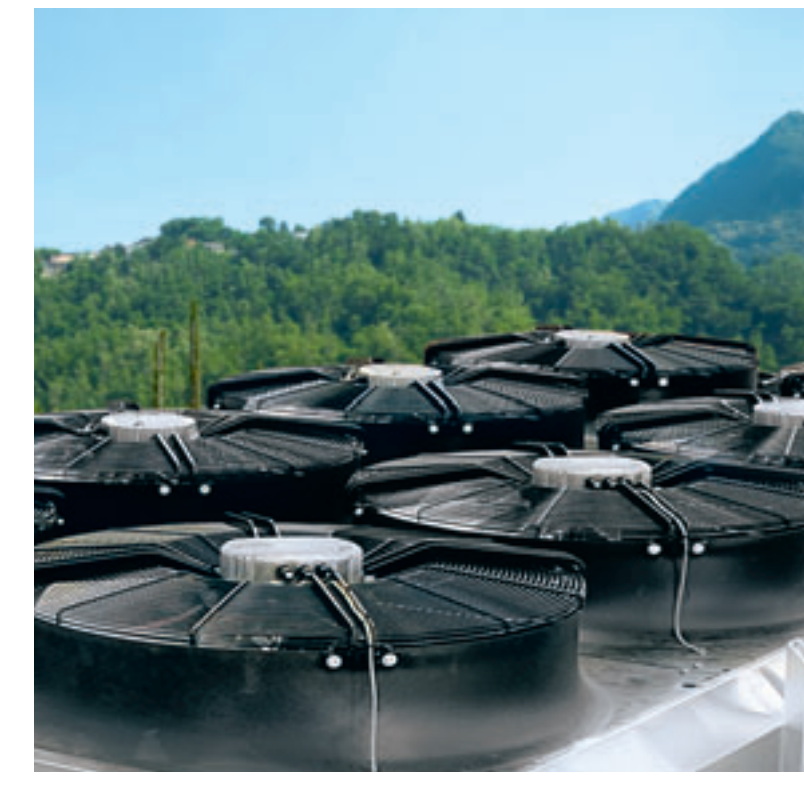

#### **GreenTech – die Einheit von Ökonomie und Ökologie**

GreenTech folgt einer strikten Überzeugung: Jedes neu entwickelte Produkt muss seinen Vorgänger ökonomisch und ökologisch übertreffen. Permanent verbessern wir dafür Werkstoffe und Verfahren, Strömungsverhalten und Leistung – und wir reduzieren den Energieverbrauch. Hochmoderne Energie-, Klima- und Lüftungstechniken sorgen dabei für maximale Energieeffizienz im Werk. Zahlreiche Umweltpreise, Auszeichnungen und die wegweisende Unterschreitung härtester Energiegrenzwerte sind der Lohn unserer Mühen.

GreenTech zahlt sich für unsere Kunden aus: Vor allem dank der ebm-papst EC-Technologie (EC = electronic commutated). Sie ist nicht nur Herz und Seele unserer Philosophie, sondern auch Kern unserer effizientesten Produkte. Sie erreicht Wirkungsgrade bis zu 90 %, sorgt für höchste Energieeinsparungen und macht die Produkte wartungsfrei. Mit integrierter Steuerung oder Regelung und Busfähigkeit ist sie eine umweltgerechte und auf Dauer kostengünstigere Alternative zur AC-Technik.

### Für jeden Anlass ein geeignetes Protokoll

Egal ob eine große Teilnehmerzahl oder ein großer Umfang von Einstellungsmöglichkeiten und gemischte Umgebungen im Fokus der EC-Kommunikation stehen: Software, Hardware und Schnittstellenwandler von ebm-papst sorgen für reibungslosen Datenverkehr auf Basis der zwei für die EC-Technologie besonders geeigneten Busprotokolle ebmBUS V3 und MODBUS-RTU. Für noch mehr Wahlfreiheit bei der Realisierung unterstützen Steuerprogramme wie Fan Control für PDAs und EC-Control für PCs sogar beide Standards.

#### **RS485 ebmBUS – der Spezialist für hohe Teilnehmerzahlen**

Das von ebm-papst eigens für die spezifischen Ansprüche der EC-Technologie konzipierte Busprotokoll ist perfekt ausgelegt für Situationen, in denen eine hohe Anzahl Ventilatoren mit einem geringen individuellen Konfigurationsbedarf gesteuert werden soll. So können bis zu 7.905 Slaves mit einem Master (PC/PDA) kommunizieren. Dazu stehen als Steuerungssoftware Fan Control für mobile Endgeräte sowie LISA 5 und auch EC-Control für PC-basierte Plattformen zur Verfügung. Beständig weiterentwickelt und mittlerweile in der 3. Generation hat sich RS485 ebmBUS als robustes Kommunikationsprotokoll erwiesen, das sich ebenso einfach implementieren wie anwenden lässt. Typisches Anwendungsgebiet sind Reinraumapplikationen.

#### **RS485 MODBUS-RTU – offener Standard mit großem Funktionsumfang**

Bereits 1979 ins Leben gerufen, hat sich RS485 MODBUS-RTU nicht zuletzt dank seines offenen Protokolls als weltweiter Standard zur Steuerung von Aktoren und Sensoren etabliert. Für bis zu 247 Slaves kann auf einfache Weise eine Vielzahl von Einstellungen vorgenommen werden. Jeder Ventilator enthält zwei Parametersätze. Sie erlauben das Speichern unterschiedlicher Konfigurationen zum Beispiel für Sommer- und Winterzeit, Tag und Nacht oder Standard- und Hochleistungsbetrieb. Drei Datensätze pro EC-Teilnehmer bieten zudem die Möglichkeit, Back-up-Funktionen zu realisieren. In Kombination mit Lese-/Schreibberechtigungen, umfangreichem Fehlerspeicher sowie einer Notlauf-Funktion zeigt RS485 MODBUS-RTU hervorragende Eigenschaften sowohl in puncto Bedienkomfort als auch in der Ausfallsicherheit. Typisches Anwendungsgebiet in diesem Fall: die Kälte- und Klimatechnik.

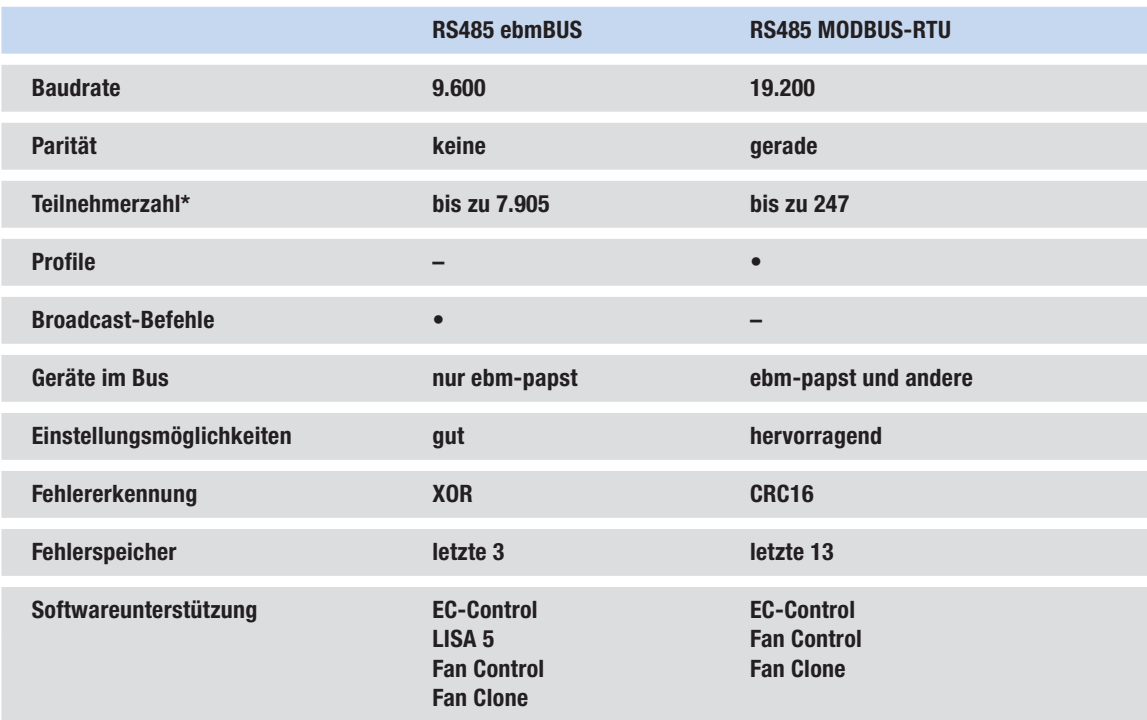

#### **Entscheiden Sie auf einen Blick, worauf es Ihnen ankommt**

\*Bei Anlagen mit mehr als 31 Ventilatoren müssen, abhängig vom Ventilatortyp, RS485-Repeater eingesetzt werden.

# Auf einen Blick. Die richtige Software für die passende Schnittstelle.

Anhand der Matrix auf dieser Seite stellen wir Ihnen vor, von welchem Eingabegerät aus welche Steuerungssoftware mit welchem der beiden Bussysteme kommuniziert. So sind die Zusammenhänge auf einen Blick erfassbar. Für den direkten Vergleich der verschiedenen Stärken und Eigenschaften finden Sie auf der rechten Seite auch die wichtigsten Funktionen der Steuerungssoftwares im Überblick. So erfassen Sie schnell und unkompliziert, welche Kombinationen für Ihre Anlagen am besten geeignet sind.

#### **Wer mit wem: Unterstützte Schnittstellen und Protokolle**

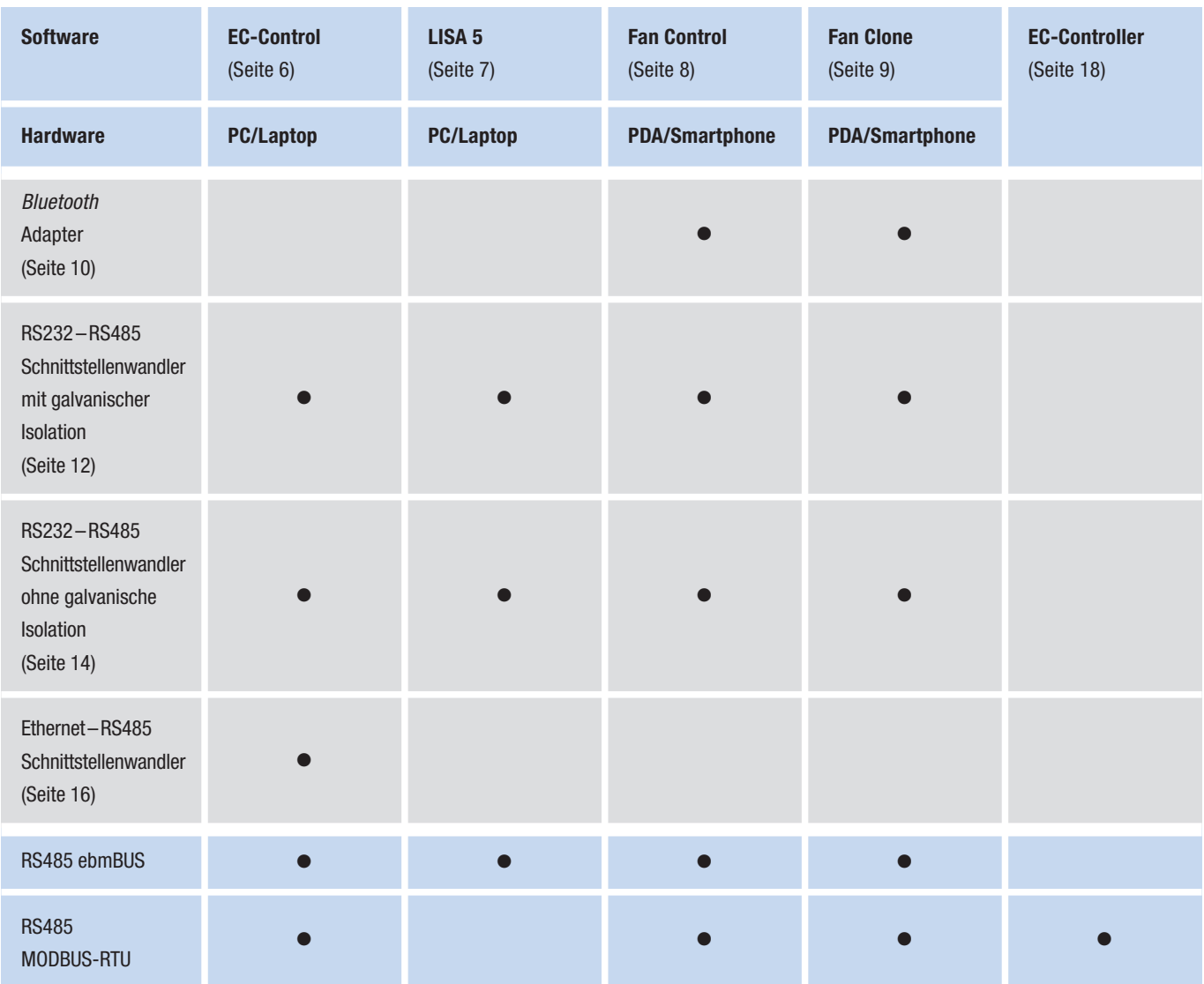

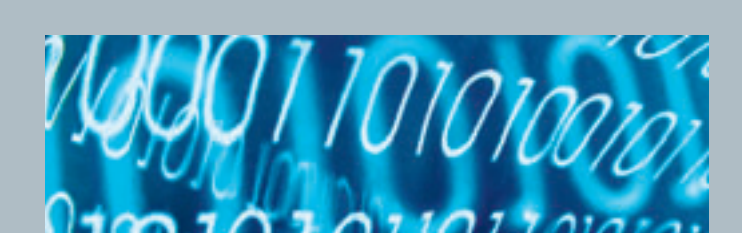

#### **Leistungsmerkmale der Steuerungssoftwares für PCs und PDAs**

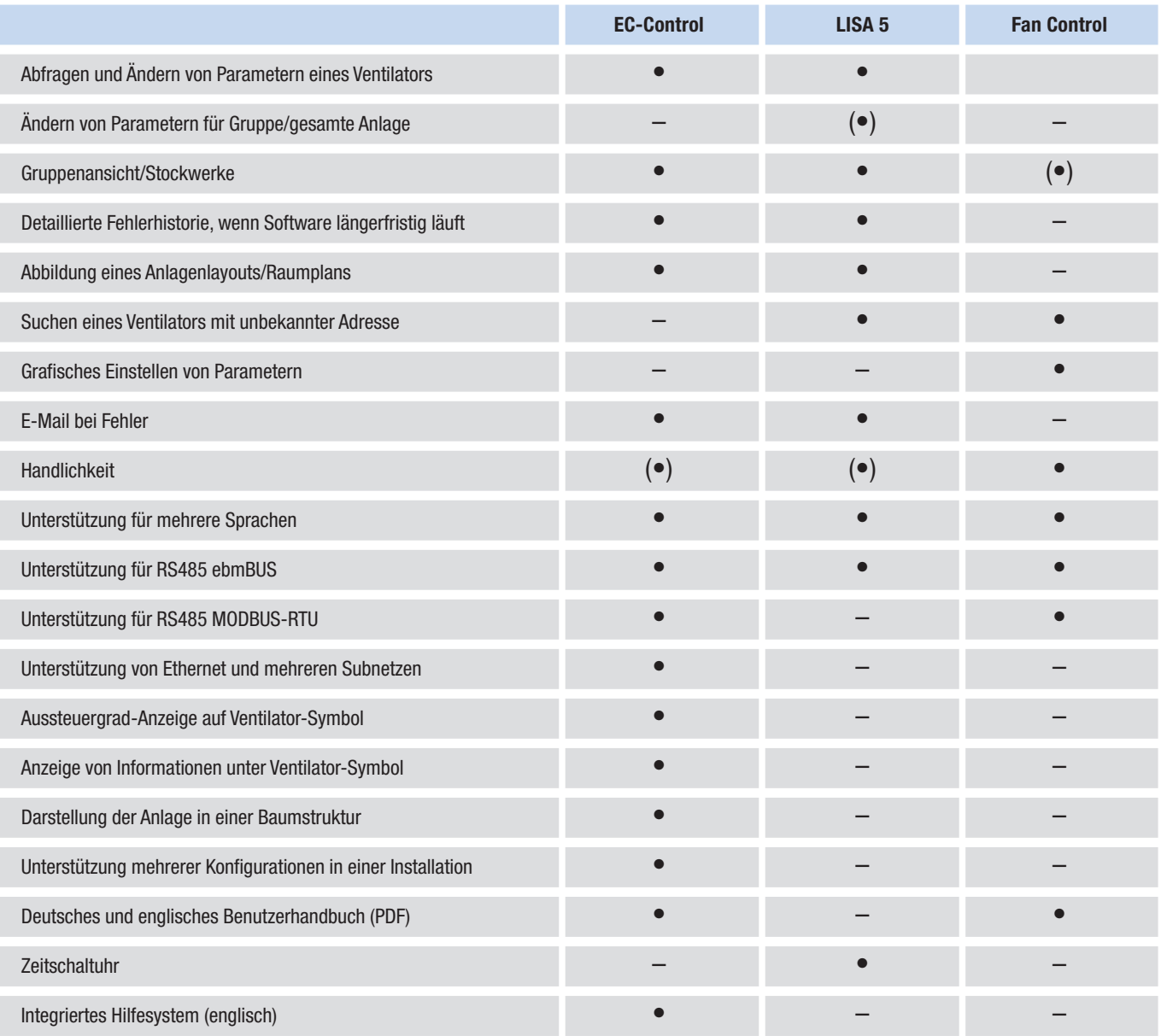

#### **Legende:**

- = Leistungsmerkmal vorhanden
- (•) = teilweise/begrenzt möglich
- $-$  = nicht vorhanden

# Speziell oder universell? Unsere leistungsstarken Steuerprogramme.

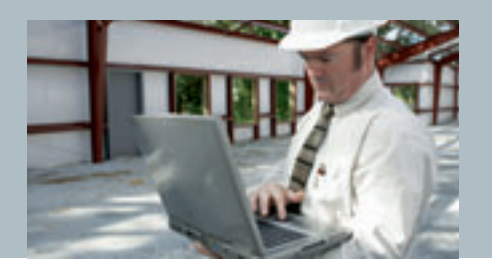

Die ebm-papst Steuerprogramme EC-Control und LISA 5 ermöglichen die detaillierte Steuerung und Überwachung von Ventilatorengruppen in ebmBUS bzw. ebmBUS- und MODBUS-RTU-Netzwerken. Die mehrsprachigen und intuitiv bedienbaren Oberflächen in gewohnter Windows®-Systemumgebung geben dabei keine Rätsel auf: So können Ventilatoren zum Beispiel einfach und übersichtlich auf dem Grundriss Ihres Stockwerks positioniert werden. So haben Sie auch Netzwerke mit vielen tausend Ventilatoren immer sicher im Blick.

#### **EC-Control-Steuersoftware für EC-Systeme**

EC-Control ermöglicht die Visualisierung und Parametrierung von ebmBUSund MODBUS-RTU-Ventilator-Netzwerken und ist sowohl für serielle als auch für Ethernet-Schnittstellenwandler konfigurierbar. Die Software unterstützt dabei die vom jeweiligen Bussystem ermöglichte maximale Anzahl an Geräten (bis zu 7.905 Ventilatoren bei ebmBUS und 247 bei MODBUS-RTU). Für kürzere Latenzzeiten ist der Anschluss mehrerer Schnittstellenwandler möglich.

Die variable Benutzeroberfläche von EC-Control sorgt bei Bedarf für einfache Unterscheidbarkeit der verschiedenen Schnittstellenwandler. Sie zeigt dabei nur die für das jeweilige System relevanten Einträge an. Weitere Features umfassen die Unterstützung eines zweiten Monitors, eine baumförmige Verwaltungsstruktur zum gezielten Auffinden einzelner Ventilatoren in umfangreichen Anlagen sowie eine Onlinehilfe.

#### **Funktionen**

- Einstellung von über 40 Ventilatorparametern wie Betriebsart, Sollwert und Regelparameter
- Ändern der Ventilatoradresse
- Auslesen von Ventilatorparametern wie Ist-Drehzahl, Seriennummer und Produktionsdatum
- Auslesen des Fehlerstatus sowie des Fehlerspeichers
- Speichern verschiedener Konfigurationen als exportierbares und editierbares Profil
- Überwachung von Anlagen inklusive der Möglichkeit Fehler per E-Mail zu melden
- Verwaltung mehrerer Anlagen innerhalb einer Programminstallation
- Unterstützung von RS232/RS485- und Ethernet/RS485-Schnittstellenwandlern
- Gleichzeitige Überwachung von ebmBUS- und MODBUS-RTU-basierten Anlagenteilen (erfordert mehrere Schnittstellenwandler)

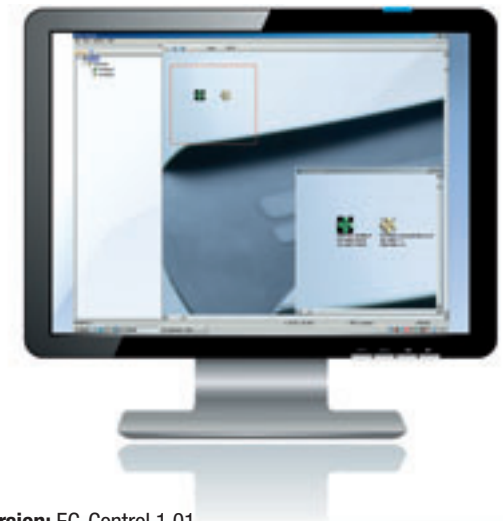

**Systemversion:** EC-Control 1.01 **Artikelnummer:** 25714-2-0199 **Lieferumfang:**

#### CD-ROM mit

- Software
- Handbüchern DE und EN als PDF
- Video-Schnellanleitung

**Sprachen:** DE, EN

#### **Systemanforderungen:**

- Windows 2000 ab SP4, XP ab SP3, Vista ab SP1
- 30 MB freier Festplattenspeicher
- 512 MB RAM; für Vista wird mind. 1 GB RAM empfohlen
- CPU ab Pentium III, 800 MHz oder vergleichbar; bei gleichzeitigem Betrieb mit mehreren Schnittstellenwandlern wird eine schnellere CPU empfohlen
- Bildschirm mit mindestens 1024 x 768 Bildpunkten Auflösung und 16 Bit Farbtiefe
- CD-ROM-Laufwerk (nur für die Installation)
- Mindestens ein Schnittstellenwandler der folgenden Typen:
	- RS232 (Art. Nr. 21487-1-0174) mit galvanischer Isolation
	- RS232 (Art. Nr. 21495-2-0174)
	- Ethernet (Art. Nr. 21488-1-0174)
	- Ethernet (UL zertifiziert) (Art. Nr. 21489-1-0174)

#### **LISA 5-Steuersoftware für EC-Systeme**

LISA 5 ist die speziell für ebmBUS entwickelte Steuersoftware. Sie ist verwendbar mit allen EC-Motoren und Elektroniken, die über ebmBUS vernetzt sind. Die gruppenorientierte Anordnung der Ventilatoren erlaubt die individuelle Steuerung und Überwachung von maximal 7.905 Ventilatoren in bis zu 255 Gruppen auf 10 Stockwerken. Über Broadcast-Befehle können einzelne Gruppen oder alle auch Ventilatoren gleichzeitig angesteuert werden.

#### **Funktionen**

- Individuelle Steuerung und Überwachung von max. 7.905 Ventilatoren inklusive der Möglichkeit Fehler per E-Mail zu melden
- Gruppenorientierte Anordnung der Ventilatoren
- Ebene 1: Übersichtsdarstellung für bis zu 10 Stockwerke
- Ebene 2: Übersichtsdarstellung für bis zu 255 Gruppen innerhalb eines Stockwerks
- Ebene 3: Übersichtsdarstellung für 31 Ventilatoren innerhalb einer Gruppe
- Broadcast-Befehl für eine Gruppe oder alle Ventilatoren
- Regelung von Drehzahl, Temperatur oder Druck
- Fehlermeldung
- Anzeige des Ventilatorstatus
- Das Parametrieren von einzelnen Ventilatoren, z. B. Lüfteradresse des Ventilators ändern
- Betriebsart des Ventilators ändern (Drehzahlregelung/PWM-Steuerung/ Sensorregelung)
- Sollwerte (Drehzahl, Drehrichtung usw.) ändern
- Regelparameter einstellen
- Min-/Max-Werte ändern
- Das Auslesen des Fehlerstatus
- Die Identifikation eines Ventilators mit unbekannter Lüfteradresse
- Einstellung der Sensorcharakteristik bei Sensorregelung
- Einstellung der Hoch- und Auslauframpe ("Softstart")

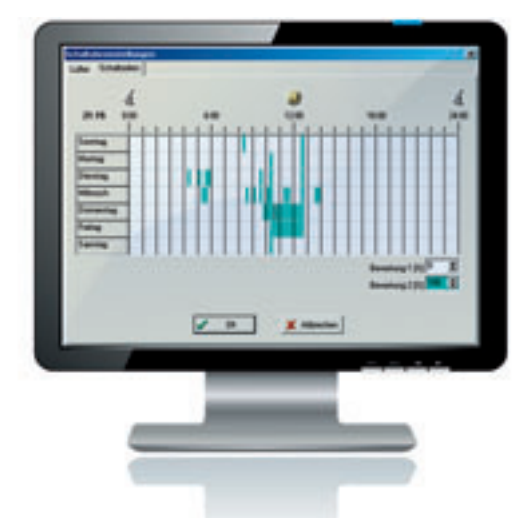

**Systemversion:** LISA 5.1 **Artikelnummer:** 25711-2-0199

#### **Lieferumfang:**

CD-ROM mit Software **Sprachen:** DE, EN, ES, FR, IT, NL, FN, JP, vereinfachtes Chinesisch, traditionelles Chinesisch, RU

#### **Systemanforderungen:**

- Windows 2000, XP
- 21 MB freier Festplattenspeicher
- 128 MB RAM;
- CPU ab Pentium 200 MHz oder vergleichbar
- Bildschirm mit mindestens 800 x 600 Bildpunkten Auflösung und 8 Bit Farbtiefe
- CD-ROM-Laufwerk (nur für die Installation)
- RS232-Schnittstelle (bei Laptops auch per PC-Card realisierbar, jedoch nicht per USB-RS232-Adapter)
- Mindestens ein Schnittstellenwandler der folgenden Typen:
	- RS232 (Art. Nr. 21487-1-0174) mit galvanischer Isolation
	- RS232 (Art. Nr. 21495-2-0174)

# Kommunikation ohne Kabelsalat. Die Steuersoftware für Pocket-PCs.

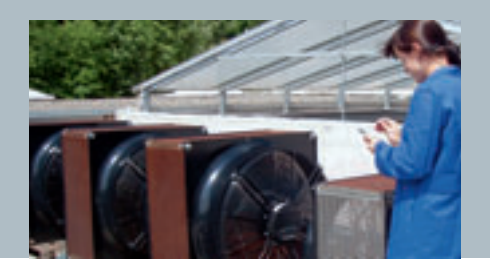

Die Mobil-Software Fan Control und ihr Schwesterprodukt Fan Clone sind intuitive Werkzeuge zur drahtlosen Kommunikation mit ebmBUS- und MODBUS-RTU-fähigen Ventilatornetzwerken. Fan Control dient als Diagnose- und Konfigurationswerkzeug zur Visualisierung, Überwachung und Parametrierung von Ventilatoren. Fan Clone ermöglicht dazu eine vereinfachte Inbetriebnahme von Anlagen, die aus mehreren gleich konfigurierten Ventilatoren bestehen. Alle Einstellungsarbeiten bzw. das Auslesen und Vervielfältigen der Ventilator-Konfigurationen erfolgen bequem und einfach per Bluetooth Funktechnologie.

#### **Fan Control-Steuersoftware für Pocket-PC/PDA**

Fan Control ist sowohl für ebmBUS- als auch für MODBUS-RTU-Geräte anwendbar. Die Software verfügt über grafische und numerische Einstellmöglichkeiten, ermöglicht das Speichern von Datensätzen sowie von zwei Parametersätzen, z.B. für Tag- und Nachtbetrieb. Über eine Notlauf-Funktion kann ein Sollwert bestimmt werden, den der Ventilator automatisch annimmt, sobald für eine einstellbare Zeitdauer keinerlei Buskommunikation stattfindet.

#### **Funktionen**

- Die Überwachung von Lüftergruppen
- Anzeige des Ventilatorstatus
- Das Parametrieren von einzelnen Ventilatoren, z. B. Lüfteradresse des Ventilators ändern
- Betriebsart des Ventilators ändern (Drehzahlregelung/PWM-Steuerung/ Sensorregelung)
- Sollwerte (Drehzahl, Drehrichtung usw.) ändern
- Regelparameter einstellen (auch grafisch)
- Min-/Max-Werte ändern
- Grafische Einstellung von Min- und Max-PWM sowie des Sollwerts, bei Sensorregelung (reiner P-Regler) auch des Regelbereichs
- Das Auslesen des Fehlerstatus
- Suchen unbekannter Geräteadressen
- Einstellung der Sensorcharakteristik bei Sensorregelung
- Einstellung der Hoch- und Auslauframpe ("Softstart")
- MODBUS-RTU: Grafische Einstellung der Kennlinie des 0–10-V-Analog eingangs, 10 V = aus und 1 V = maximaler Aussteuergrad sind damit kein Problem mehr!
- MODBUS-RTU: Zurücksetzen des Ventilators auf Werkseinstellungen
- Auslesen verschiedenster Ventilatorparameter

### **& Bluetooth**<sup>®</sup>

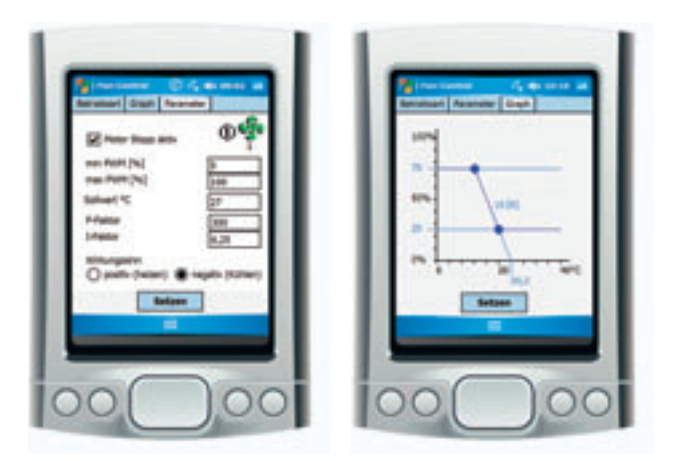

**Systemversion:** Fan Control 3.1 **Artikelnummer:** 25713-2-0199 **Lieferumfang:**

#### CD-ROM mit

- Handbuch (DE und EN) als PDF
- Installationsprogramm (für jede Sprache)
- Einrichtungsvideo für die Bluetooth Koppelung

**Sprachen:** DE, EN, ES, FR, IT, NL, FN, JP, vereinfachtes Chinesisch, traditionelles Chinesisch, RU

#### **Systemanforderungen:**

- ebm-papst Bluetooth Adapter (Art. Nr. 21501-1-0174), alternativ RS232-Schnittstellenwandler mit Kabel (Art. Nr. 21500-1-0174)
- Pocket-PC/PDA oder Smartphone mit mindestens 240 x 320 Bildpunkten Auflösung
- Windows Mobile 5 for Pocket PC oder
- Windows Mobile 5 Phone Edition oder
- Windows Mobile 6 Classic oder
- Windows Mobile 6/6.1 Premium

Eine Liste kompatibler Geräte finden Sie stets aktuell auf www.ebmpapst.com/downloads

#### **Fan Clone-Inbetriebnahmesoftware für Pocket-PC/PDA**

Fan Clone erlaubt die effiziente Programmierung von in Kleinserie produzierten Konfigurationsvarianten. Nach dem Auslesen und Abspeichern der Konfiguration eines Ventilators erfolgt die Übertragung der ausgelesenen oder gespeicherten Konfiguration auf andere Ventilatoren mit oder ohne Verstellen der Geräteadresse des Zielventilators. Fan Clone identifiziert auch Ventilatoren mit unbekannter Lüfteradresse.

#### **Funktionen**

Folgende Parameter können mit der Software auf andere Ventilatoren kopiert werden:

- Betriebsart (Drehzahlregelung/Sensorregelung/PWM-Steuerung)
- Sollwert im EEPROM speichern
- Sollwertquelle (BUS vs. Analogeingang)
- Wirkungssinn (Heizen/Kühlen)
- Vorgabesollwert
- P-, I-, D\*\*-Faktor
- Maximale Drehzahl
- Min/Max PWM
- Start PWM
- Sollwert 0 und 1 (aktiv bei digitaler Interpretation des Analogeingangs)\*\*
- Reduktionsfaktor\*\*
- Sensor Min-/Max-Wert
- Sensoreinheit
- Hochlauf- und Auslaufzeit
- Abtastintervall Stromregler
- Wirksinnquelle (Bus vs. externe Klemme/Schalter\*)
- Ausgangsfunktion von Analogausgang\*
- Ausgangskennlinie von Analogausgang\*
- Notlauffunktion\*
- \*\*MODBUS-RTU
- \*\* ebmBUS

# **RB 0 RB** RB<sub>3</sub> न्न  $\overline{O}O$

**Systemversion: Fan Clone 2.0** 

**Artikelnummer:** 25715-2-0199

#### **Lieferumfang:**

- CD-ROM mit
- Handbuch (EN) als PDF
- Installationsprogramm
- Einrichtungsvideo für die Bluetooth Koppelung

**Sprachen:** EN

#### **Systemanforderungen:**

- ebm-papst Bluetooth Adapter (Art. Nr. 21501-1-0174), alternativ RS232-Schnittstellenwandler mit Kabel (Art. Nr. 21500-1-0174)
- Pocket-PC/PDA oder Smartphone mit mindestens 240 x 230 Bildpunkten Auflösung und Bluetooth Schnittstelle.
- Windows Mobile 5 for Pocket PC oder
- Windows Mobile 5 Phone Edition oder
- Windows Mobile 6 Classic oder
- Windows Mobile 6/6.1 Premium

Eine Liste kompatibler Geräte finden Sie stets aktuell auf www.ebmpapst.com/downloads

### Schnittstellenadapter Bluetooth RS485

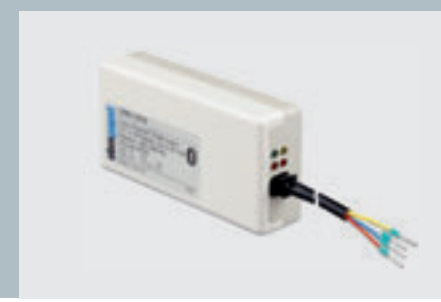

Zur drahtlosen Parametrierung und Überwachung können mit einer RS485-Schnittstelle aus gestattete ebm-papst Ventilatoren über den ebm-papst Bluetooth Adapter mit Pocket-PCs/PDAs oder Smartphones kommunizieren. Eine Diagnose im Fehlerfall ist ebenfalls möglich. Der Blue tooth Adapter schafft dazu eine bidirektionale Verbindung von RS485-Einheiten zu Bluetooth-fähigen PDAs oder Smartphones.

#### **Nenndaten**

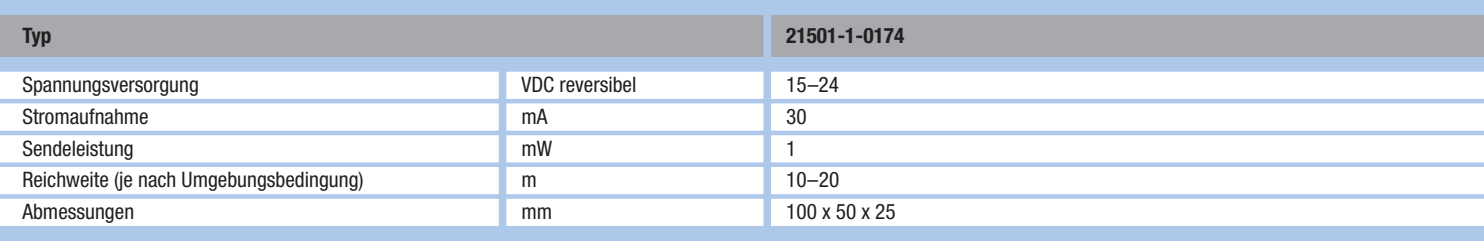

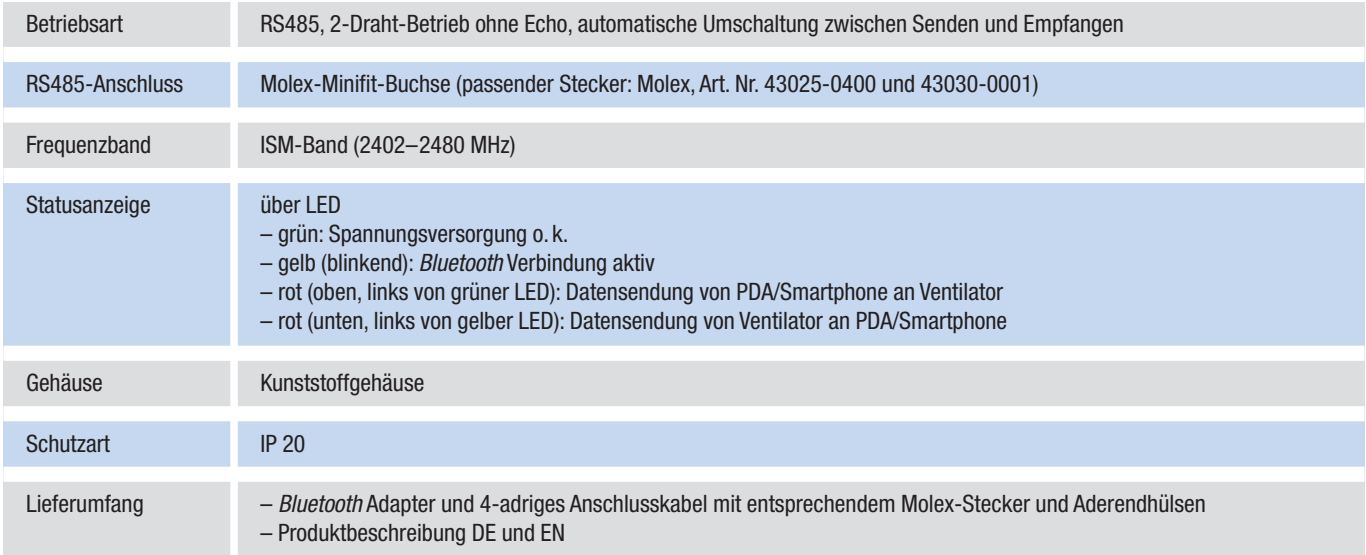

### **Bluetooth**\*

#### **Anschluss des Bluetooth Adapters am Beispiel eines Ventilators mit MODBUS-RTU-Fähigkeit**

Der Anschluss des Bluetooth Adapters erfolgt direkt am Ventilator. Die Ventilatorspannung von 15 oder 20 V wird zur Speisung des Adapters verwendet, sodass keine externe Spannungsversorgung erforderlich ist.

**Hinweis:** Eine Reversierung der Spannung bereitet dem Bluetooth Adapter keine Probleme, auch wenn der Ventilator hierüber einen Fehlerfall anzeigt.

Der Bluetooth Adapter arbeitet im lizenzfreien 2,4-GHz-Frequenzband, in dem auch Wireless-LAN-Netzwerke operieren. Das hier benutzte Frequenzsprungverfahren sorgt für Unanfälligkeit gegenüber Störungen.

**Hinweis:** Zur Kommunikation mit einer beliebig großen Anlage wird nur ein einzelner Bluetooth Adapter benötigt.

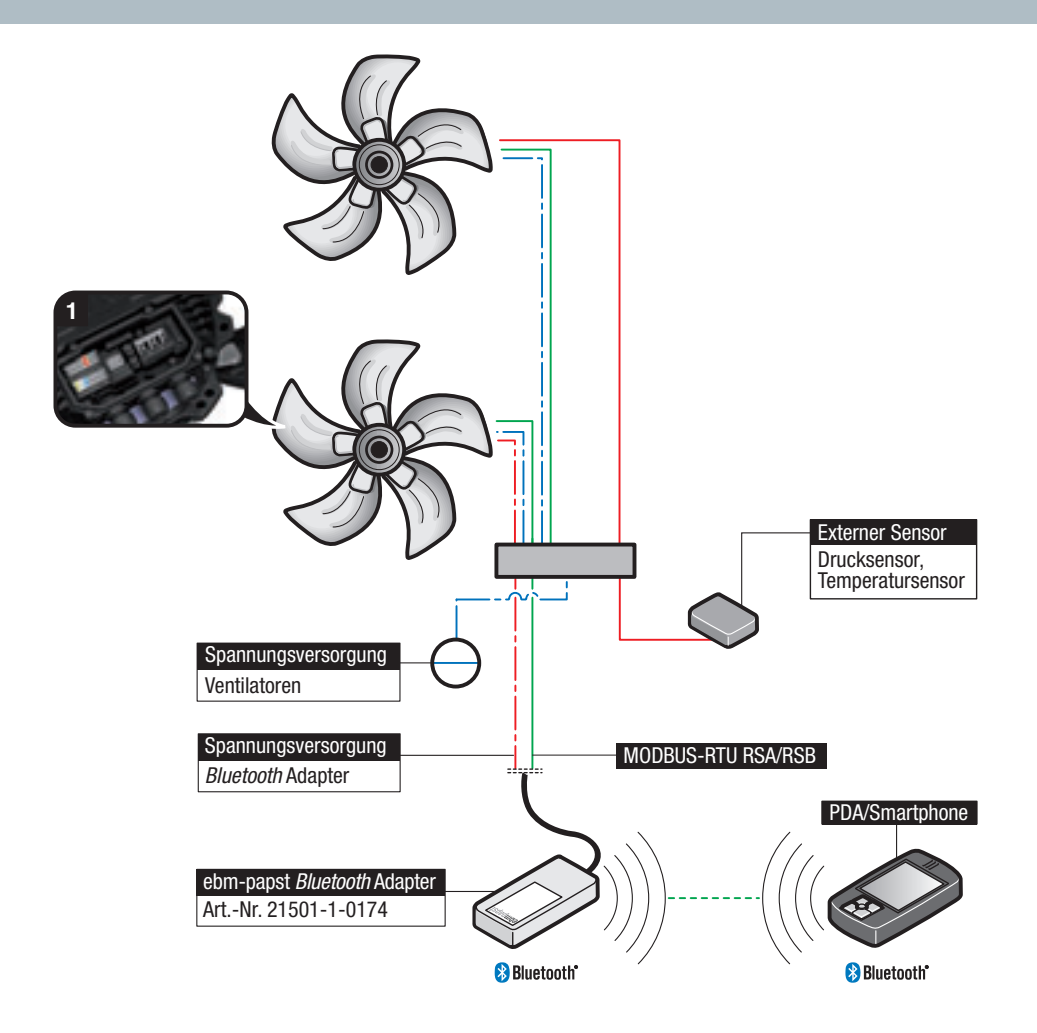

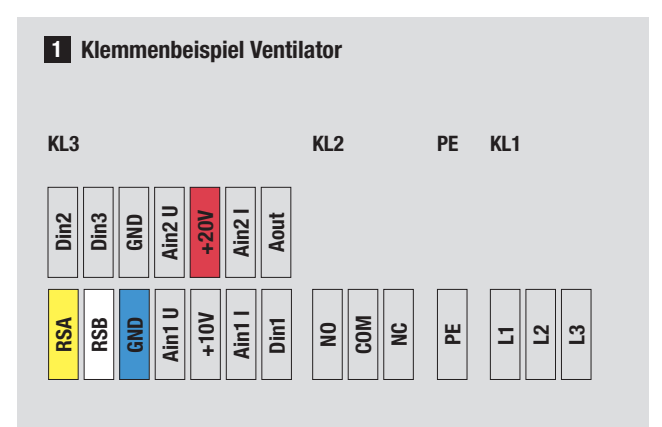

## **Schnittstellenwandler**

RS232 – RS485 mit galvanischer Isolation

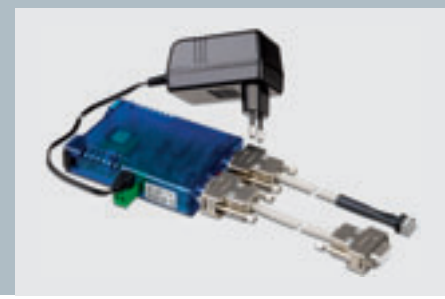

Schnittstellenwandler für bidirektionale Verbindung von RS232-Geräten (Laptop oder PDA) mit busfähigen Geräten (elektronische Kommutiereinheiten mit RS485-Schnittstelle). Das Interface verfügt über eine galvanische Trennung zwischen der RS232- und der RS485-Seite.

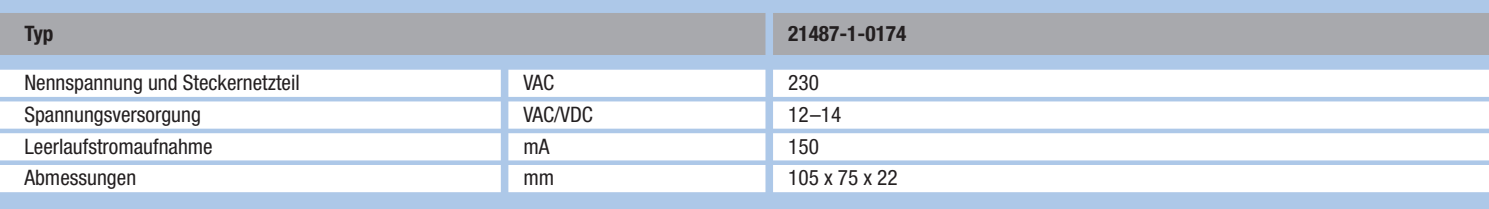

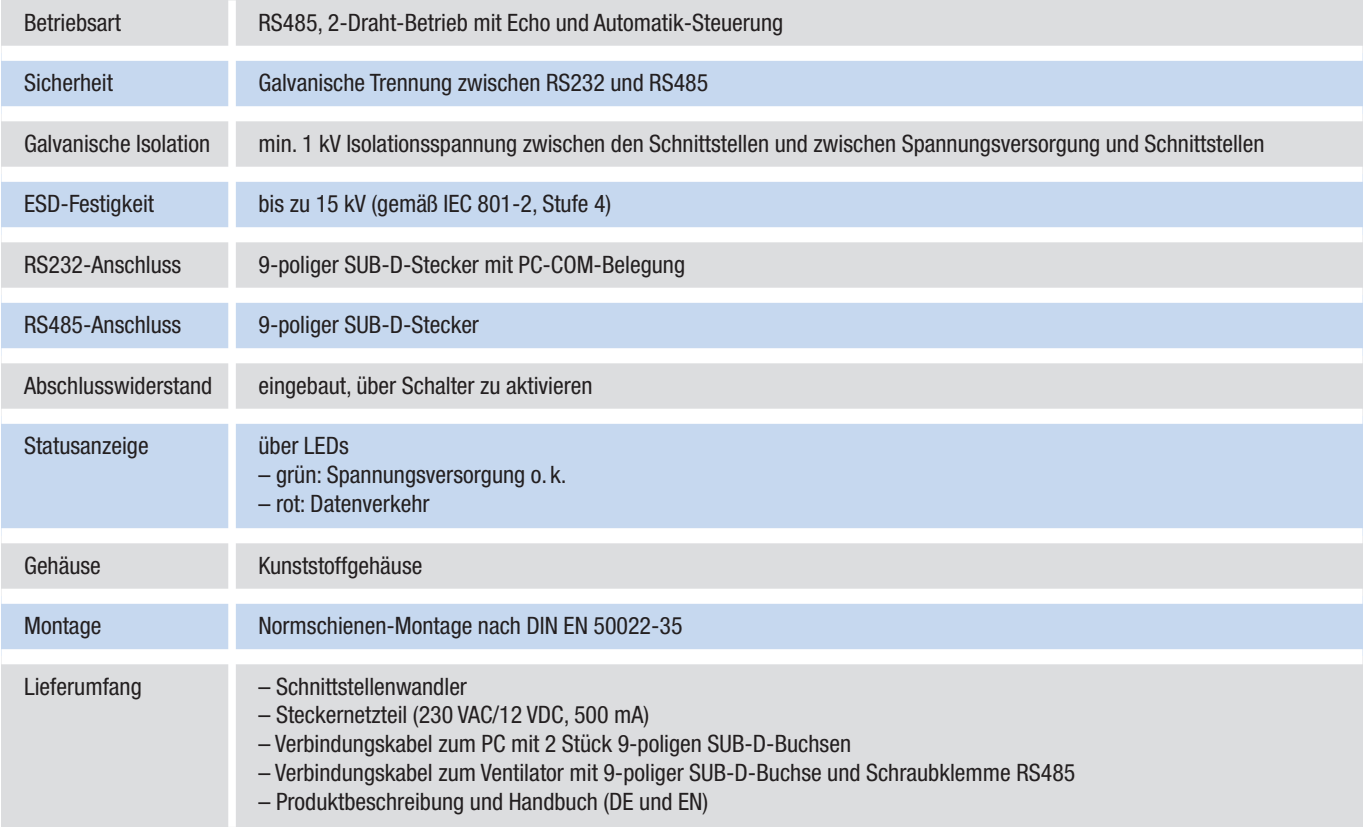

#### **Anschluss des Schnittstellenwandlers am Beispiel eines Ventilators mit MODBUS-RTU-Fähigkeit**

In Verbindung mit den Programmen EC-Control oder LISA 5 lassen sich einfache Verbindungen von busfähigen Ventilatoren mit einem PC oder Laptop realisieren. Eine spezielle Einrichtung des Schnittstellenwandlers ist dabei nicht notwendig.

**Hinweis:** Durch die galvanische Trennung ist der Einsatz auch bei größeren Netzwerken mit Potenzialunterschieden problemlos möglich.

Hinweis für Großanlagen: Nach 31 Ventilatoren kann ein Repeater eingebaut werden, um erneut 31 Ventilatoren anschließen zu können.

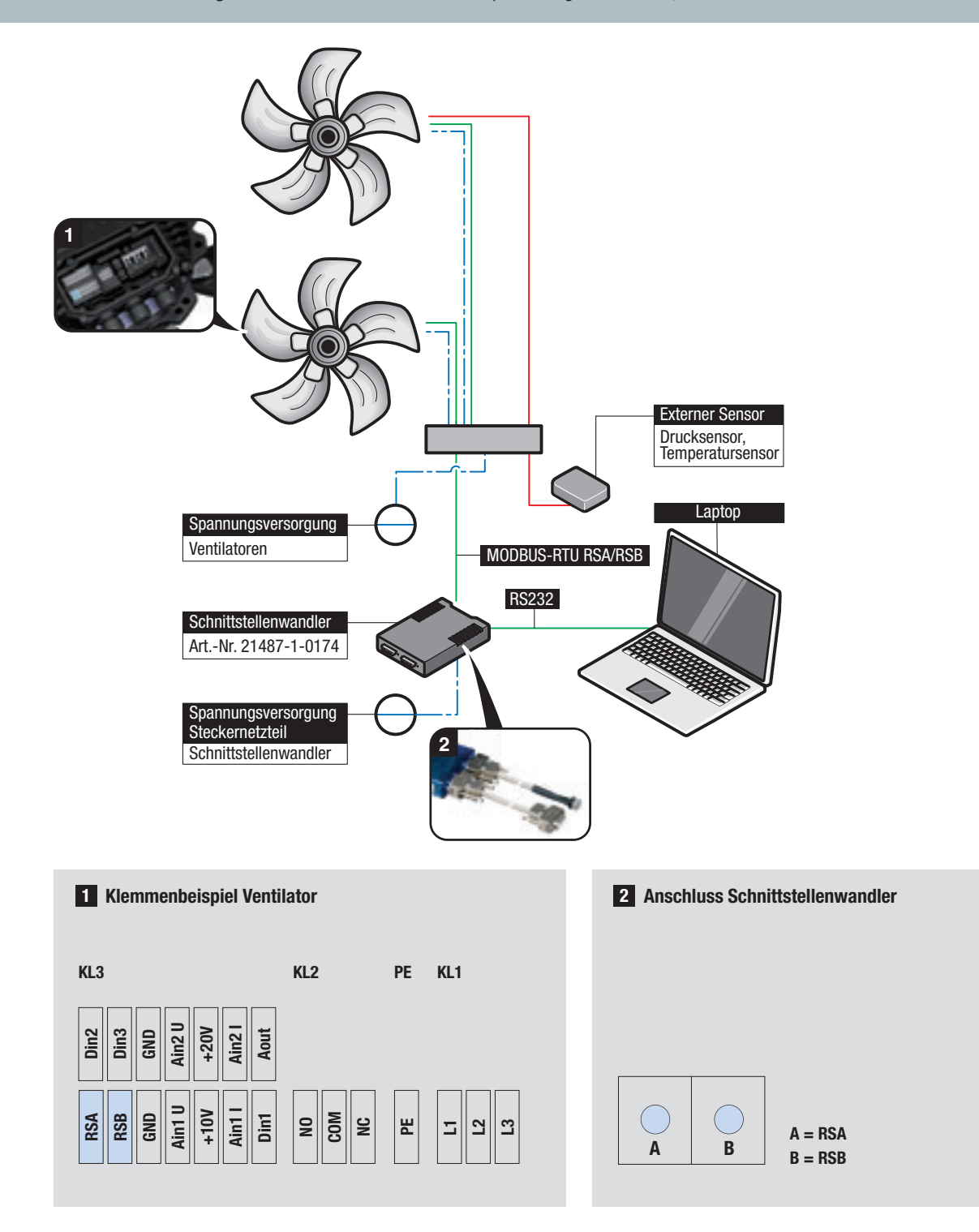

## **Schnittstellenwandler**

RS232 – RS485

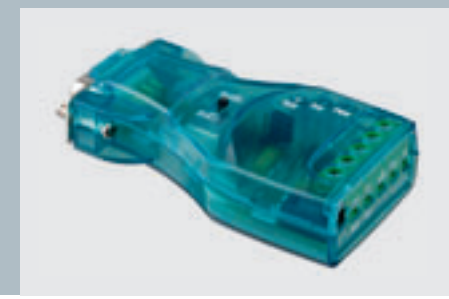

Schnittstellenwandler für bidirektionale Verbindung von RS232-Geräten (Laptop oder PDA) mit busfähigen Geräten (elektronische Kommutiereinheiten mit RS485-Schnittstelle). Die Spannungs versorgung erfolgt aus dem RS232-Ausgang des Laptops oder PDAs.

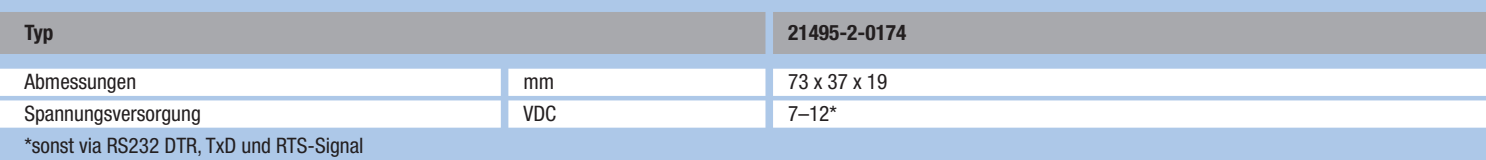

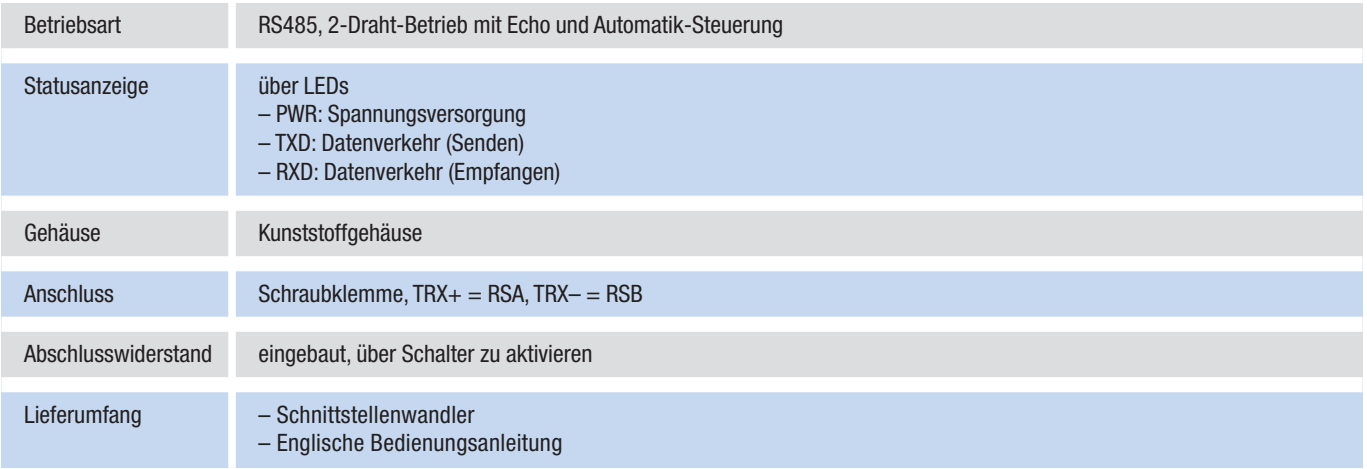

#### **Anschluss des Schnittstellenwandlers am Beispiel eines Ventilators mit MODBUS-RTU-Fähigkeit**

Die Kombination mit den Programmen EC-Control und LISA 5 ermöglicht eine kostengünstige Parametrierung und Überwachung busfähiger EC-Ventilatoren. Der Schnittstellenwandler kann dabei ohne spezielle Einrichtung direkt angeschlossen und verwendet werden.

**Hinweis:** Der Schnittstellenwandler verfügt über keine galvanische Trennung und ist daher nur für Geräte mit Akkubetrieb geeignet. Der Schalter (oben auf Schnittstellenwandler) muss auf RS485 stehen.

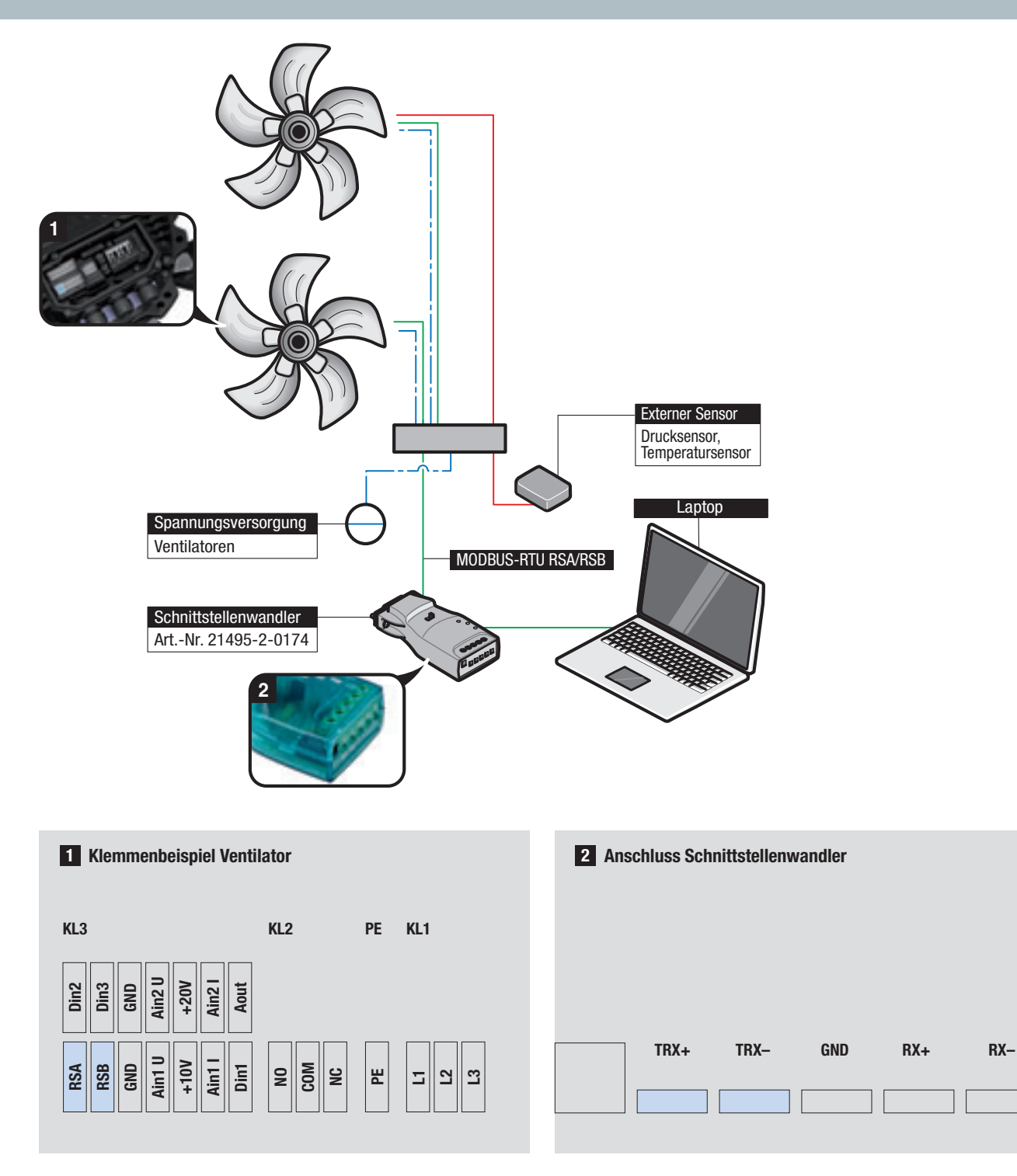

### Schnittstellenwandler Ethernet RS485

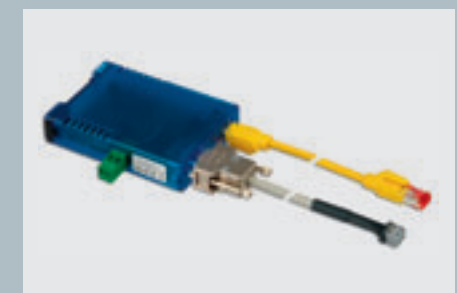

Schnittstellenwandler zur bidirektionalen Verbindung von RS485-Einheiten und Ethernet-fähigen PCs oder Laptops unter Verwendung der Software EC-Control (Art. Nr. 25714-2-0199)

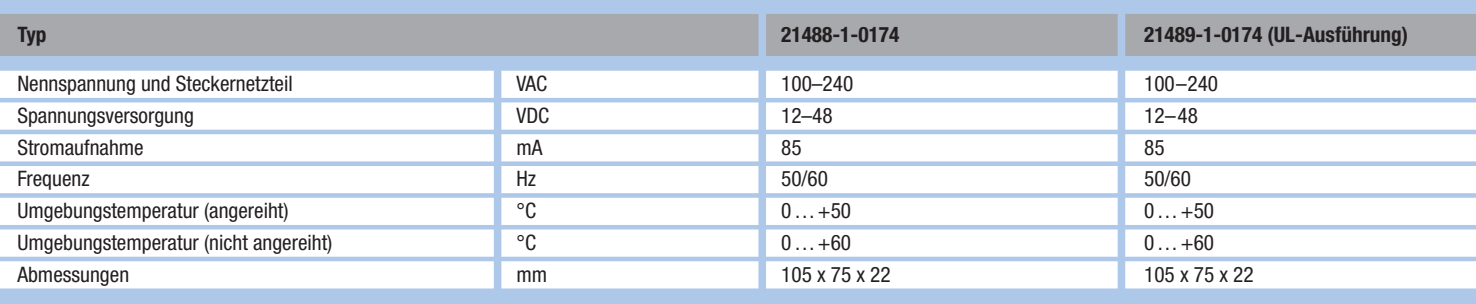

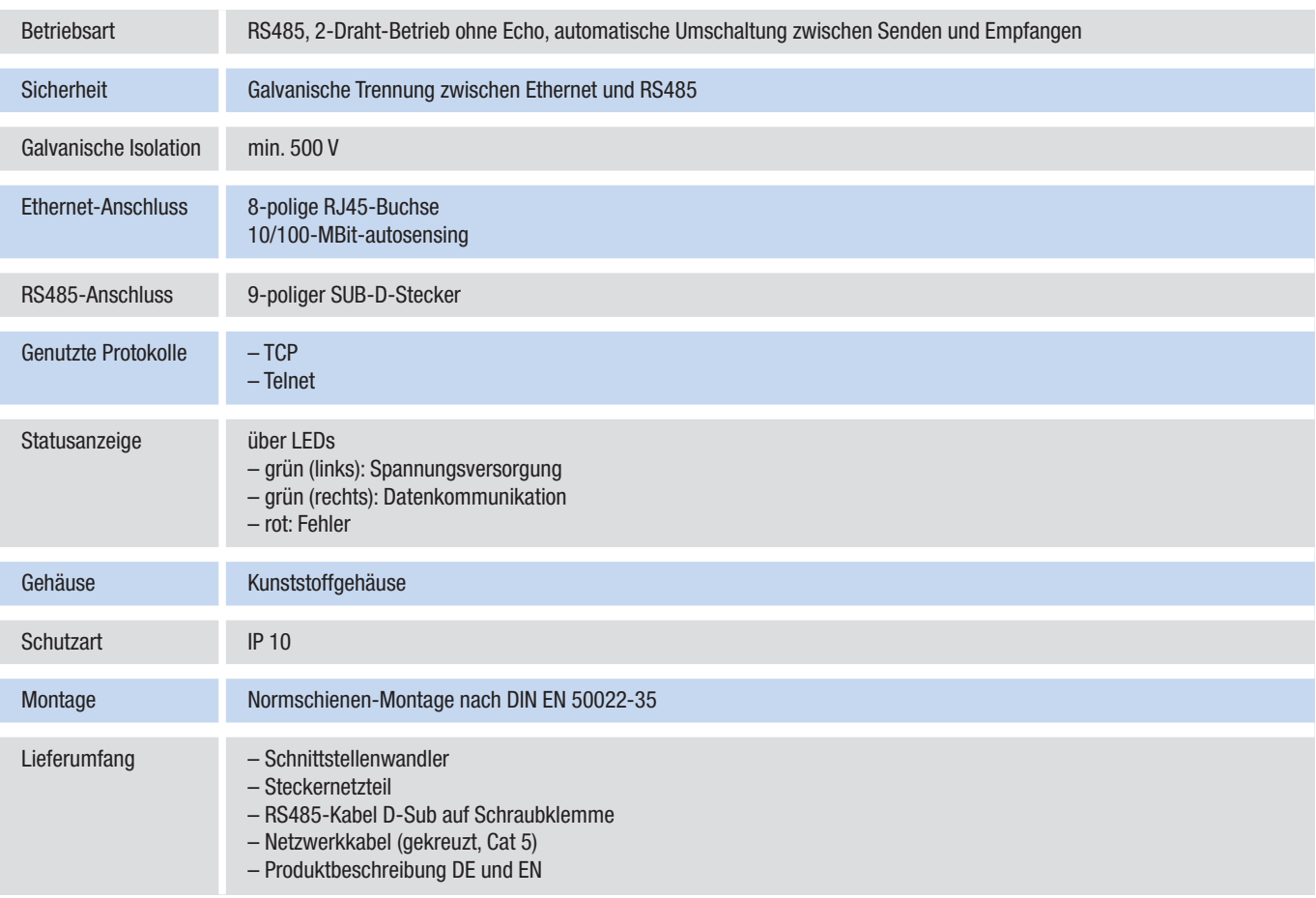

#### **Anschluss des Schnittstellenwandlers (Ethernet) am Beispiel eines Ventilators mit MODBUS-RTU-Fähigkeit**

Der Ethernet-Schnittstellenwandler dient der Einbindung von busfähigen EC-Ventilatoren in bestehende Computernetzwerke. Dies erhöht die räumliche Unabhängigkeit von Leitstand und Ventilatoren. Außer einer Spannungsversorgung wird lediglich eine feste IP-Adresse benötigt, die sich mittels der Software EC-Control einfach vergeben lässt. Der Einsatz mehrerer Ethernet-Schnittstellenwandler ist problemlos möglich. Dies ermöglicht zum Beispiel die räumliche Aufteilung größerer Anlagen zur Reduzierung von Latenzzeiten.

Hinweis für Großanlagen: Nach 31 Ventilatoren kann ein Repeater eingebaut werden, um erneut 31 Ventilatoren anschließen zu können.

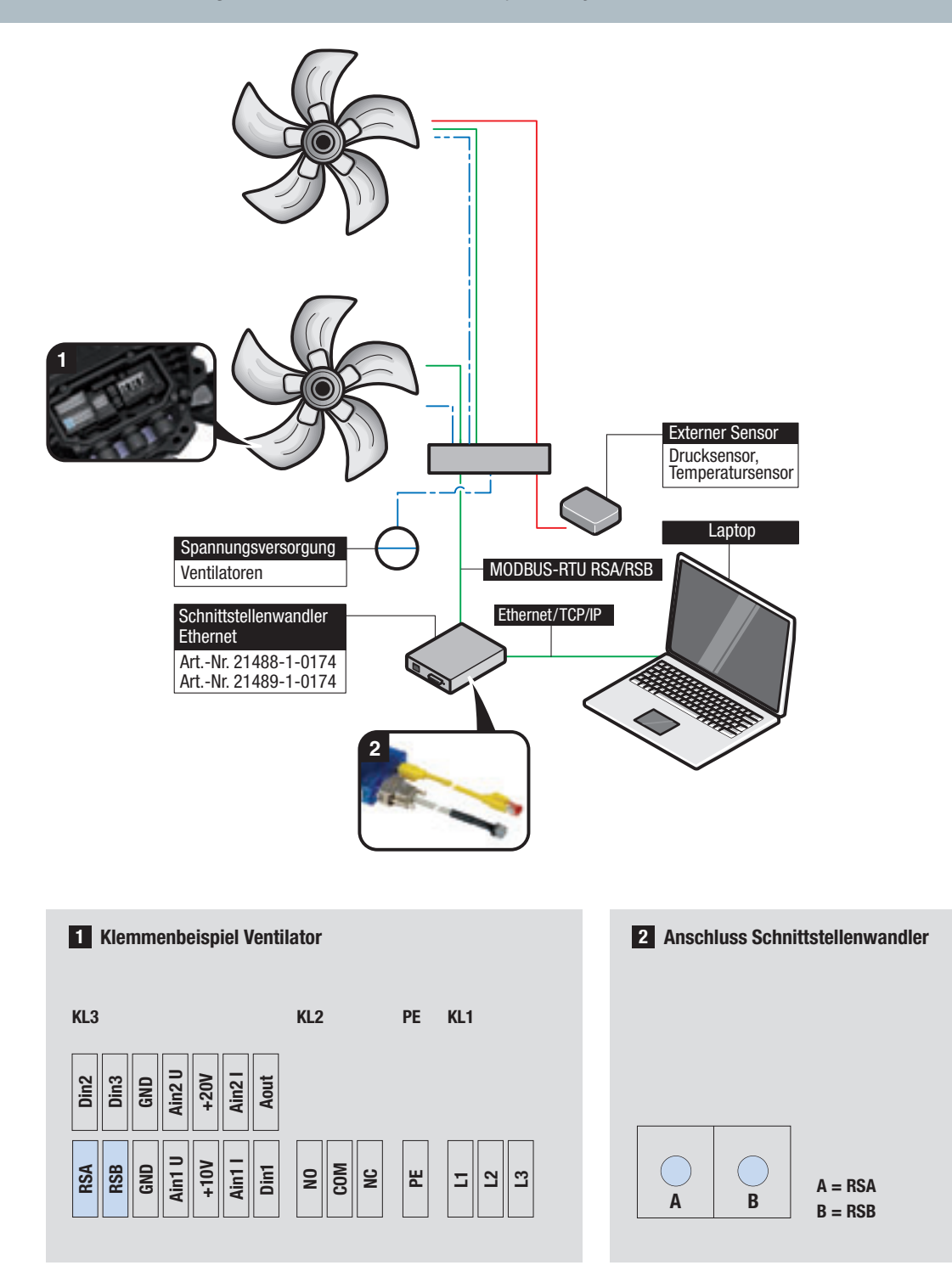

# EC-Controller

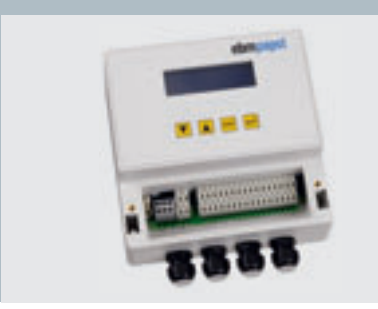

Autonomes Steuergerät für die Kälte- und Klimatechnik in Verbindung mit entsprechenden Sensoren. Mit dem geregelten 0–10-V-Ausgang oder der RS485-MODBUS-RTU-Verbindung können ebm-papst Ventilatoren mit entsprechendem Eingang angesteuert werden. Die Funktion umfasst multifunktionale Druck- und Temperaturregelung sowie die Anzeige und Eingabe verschiedener Parameter. Das integrierte LCD-Display sorgt dabei für eine einfache Bedienung über mehrere Ebenen hinweg.

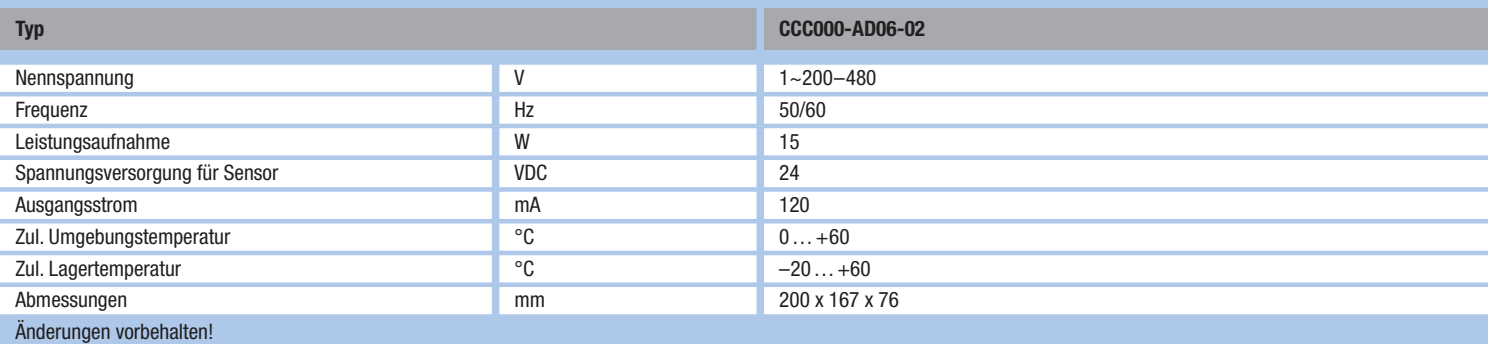

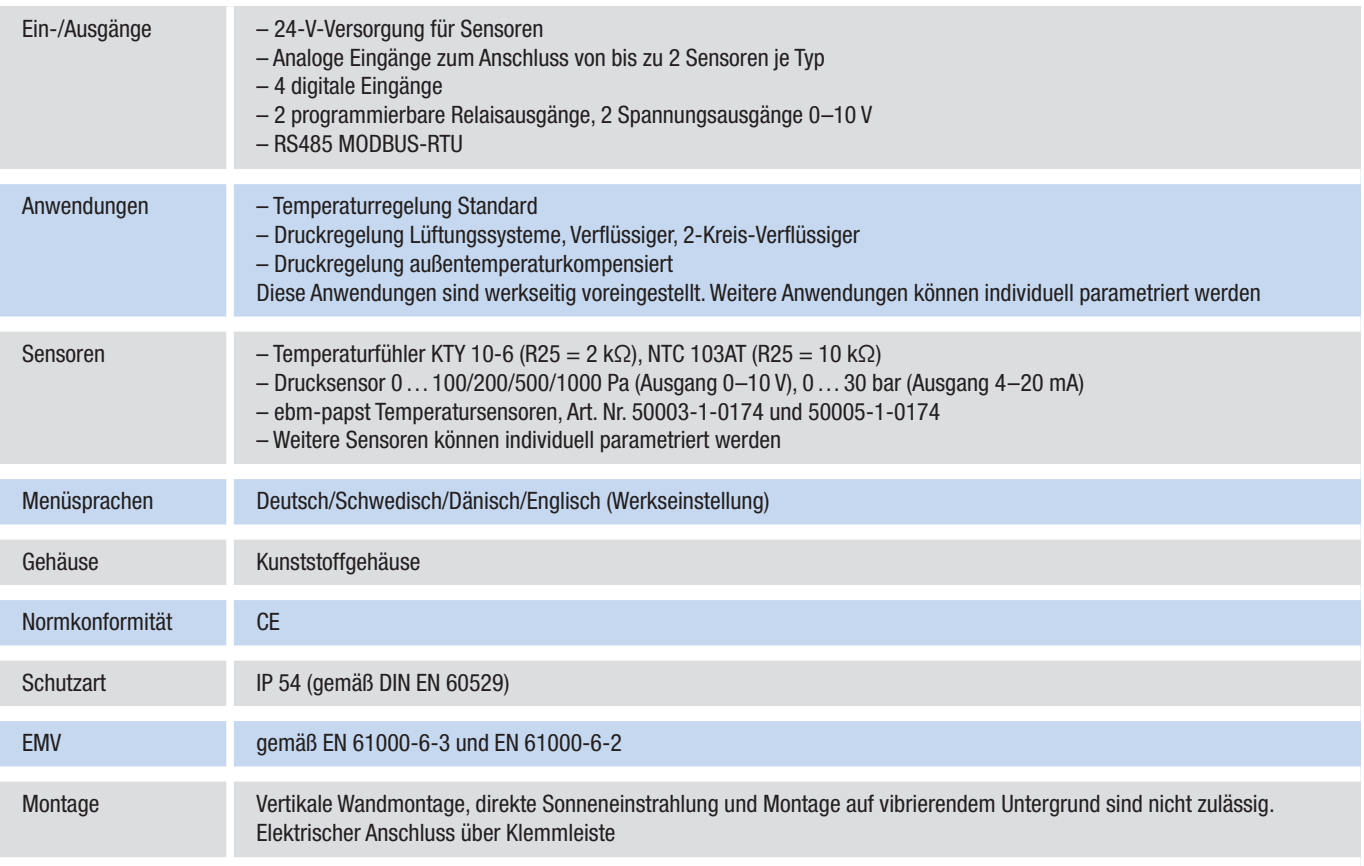

#### **Anschluss des EC-Controllers am Beispiel eines Ventilators mit MODBUS-RTU-Fähigkeit**

Der EC-Controller funktioniert in Kombination mit externen Sensoren als autonomes Steuergerät für Ventilatornetzwerke. Werkseitig voreingestellte Anwendungen sorgen dabei für eine einfache Inbetriebnahme – der Anschluss eines Computers oder anderer softwaregestützter Geräte ist nicht nötig. Zur Parametrierung neuer Anwendungen sowie zur Überwachung ersetzt eine integrierte Tastensteuerung mit LCD-Display die externen Eingabegeräte.

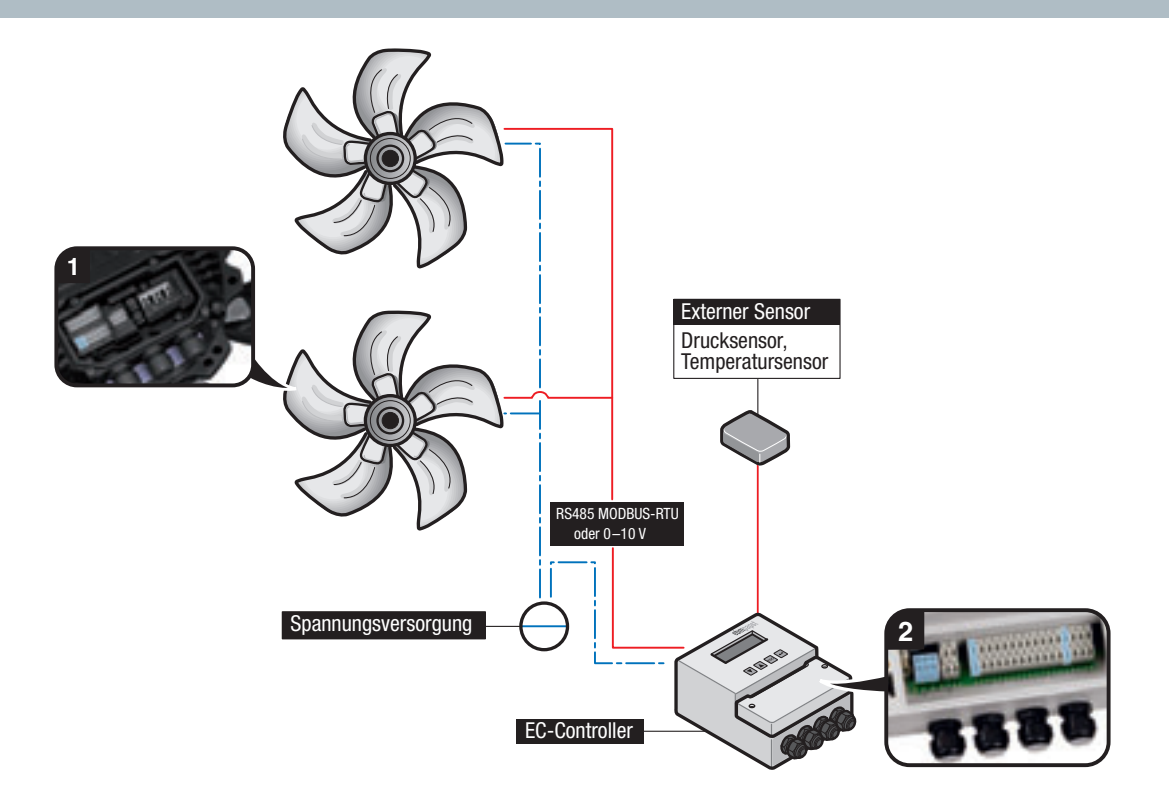

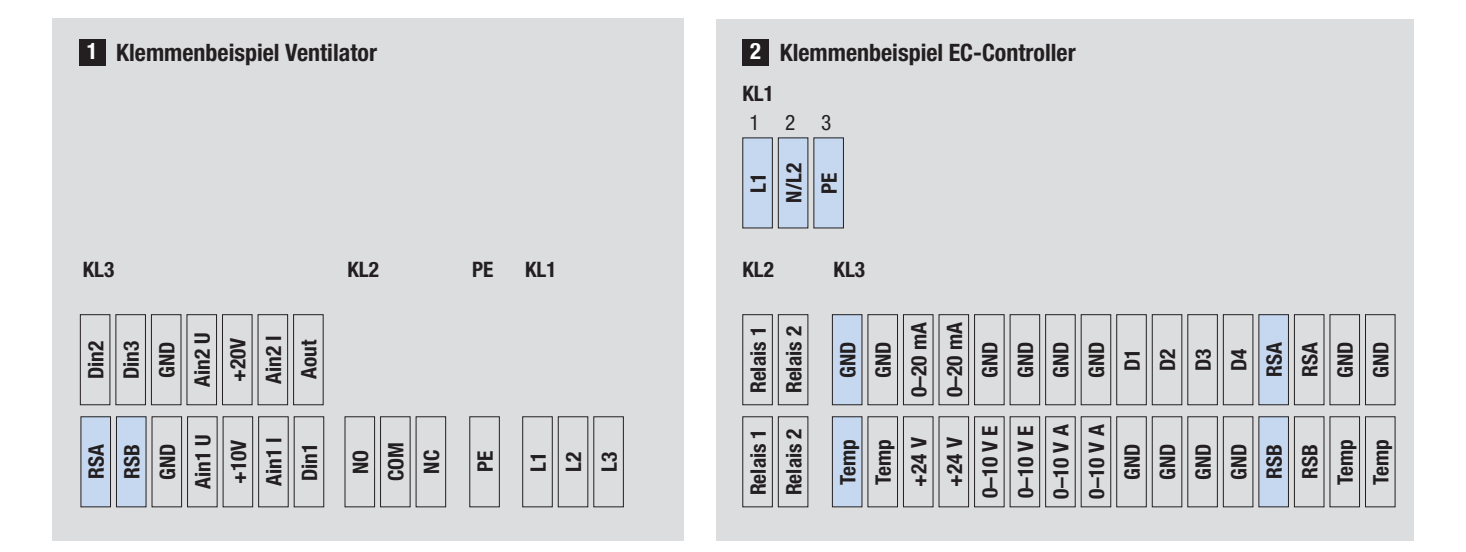

Wir freuen uns, wenn wir Ihnen in dieser Broschüre einen umfassenden Überblick darüber bieten konnten, wie Software und Hardware unserer EC-Kommunikationsprodukte ineinandergreifen. Sollten Sie darüber hinaus noch Fragen zu einer spezifischen Anwendung haben, dann zögern Sie nicht uns zu kontaktieren. Unsere Spezialisten sind gerne für Sie da.

**ebm-papst Mulfingen GmbH & Co. KG**

Bachmühle 2 D-74673 Mulfingen Phone +49 7938 81-0 Fax +49 7938 81-110 info1@de.ebmpapst.com

www.ebmpapst.com

# ebmpapst